DATA IS POTENTIAL

#### Importance of Publicly Available Datasets for Developing Machine Learning Solutions

**NIST Technical Language Processing Community of Interest** Dr. Nicholas Propes, Seagate, Senior Staff Data Scientist April 14, 2021

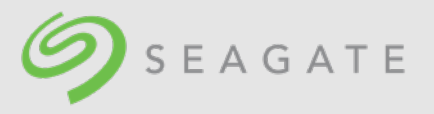

# Seagate Overview

- Manufacturer of data storage solutions (hard drives, etc.)
- Machine Learning used for:
	- Machinery health monitoring
	- Product quality monitoring
	- Marketing
	- Hard Drive Design
	- etc.
- Type of Data:
	- Time Series / Events
	- Images
	- Point Cloud
	- Logs
	- **Textual**
	- etc.
- Common Challenges
	- Getting the data
	- Understanding the data
	- Labeling the data

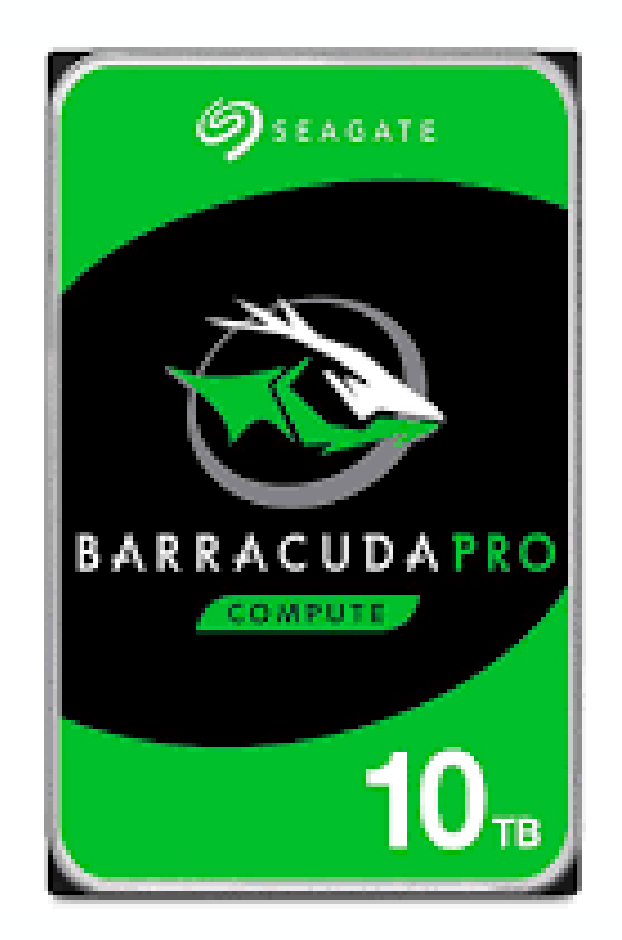

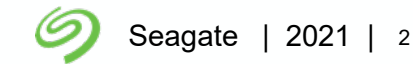

# What are Public Data Sets and Examples?

- A public data set are datasets made available to the general public
- Where can you find public datasets:
	- Dataset Search: datasetsearch.research.google.com
	- Kaggle
	- UCI Machine Learning Repository
	- TensorFlow / Keras
	- etc.
- Examples (from ubuntupit.com)
	- MNIST
	- ImageNet
	- Twitter Sentiment Analysis
	- Amazon Reviews Dataset
	- Spam SMS Classifier Dataset
	- YouTube Dataset
	- Chars74K Dataset
	- Facial Image Dataset
	- $\ldots$  etc.
- Datasets associated with a standard:
	- Face Image ISO Compliance Verification

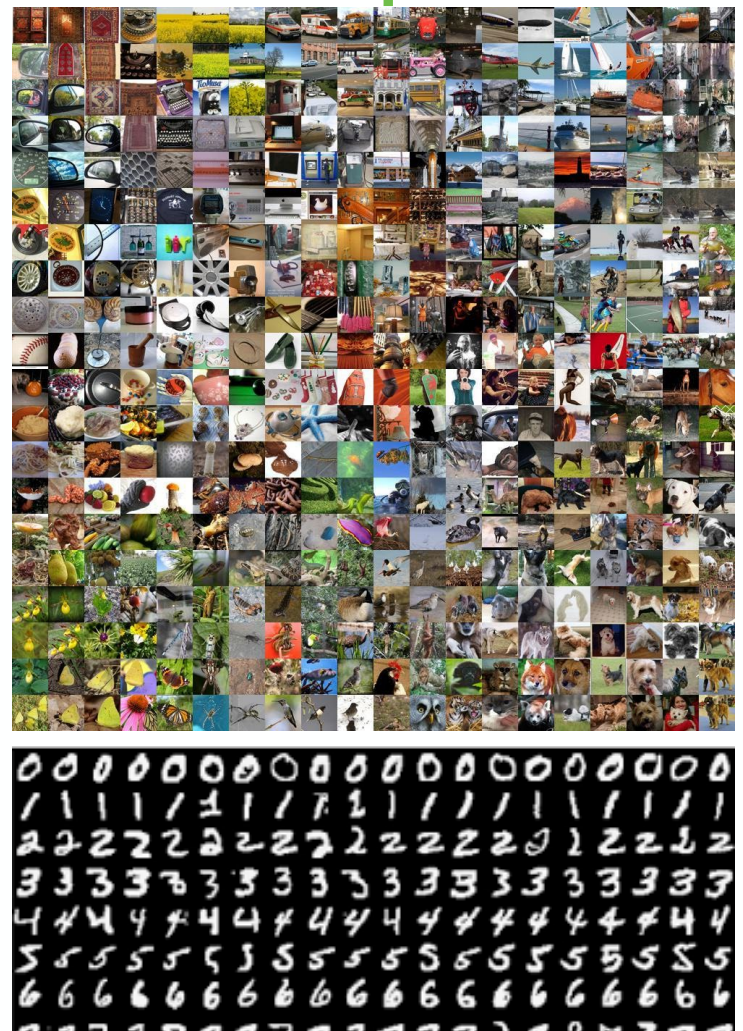

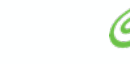

# What is an Ideal Data Set?

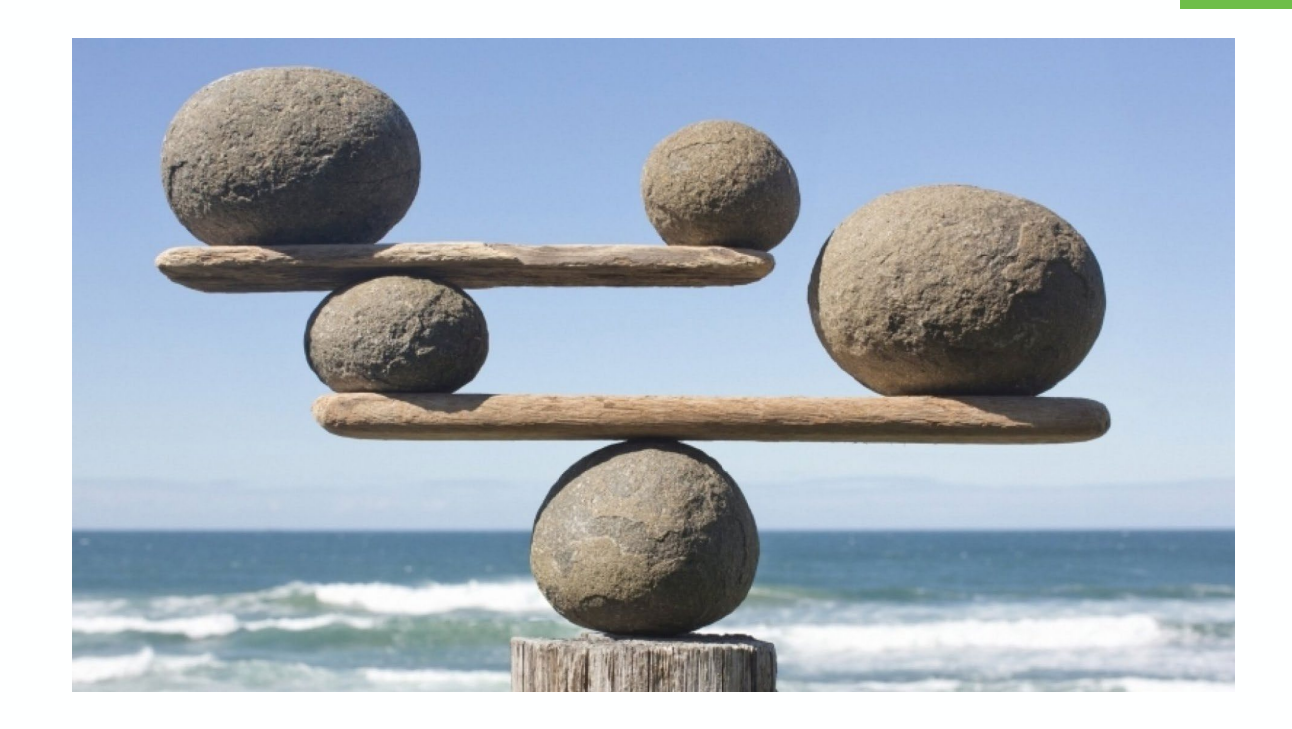

• Free

- Data explained well (system description, mode changes, sensors, etc.)
- Labelled accurately
- Training, Testing, and Validation data sets are static (for comparing results), covers behaviors of interest, and has sufficient variation (unbiased)
- Limited pre-preprocessing
- Reusable for different applications
- Not too large (or streaming)
- Associated with a standard

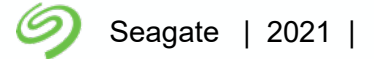

### How do we use Public Datasets?

- Learning / Test new ideas
- Compare approaches
- Debugging implementations
- Transfer Learning
- Test approach on multiple data sets (solutions not biased toward a single data set)
- etc.

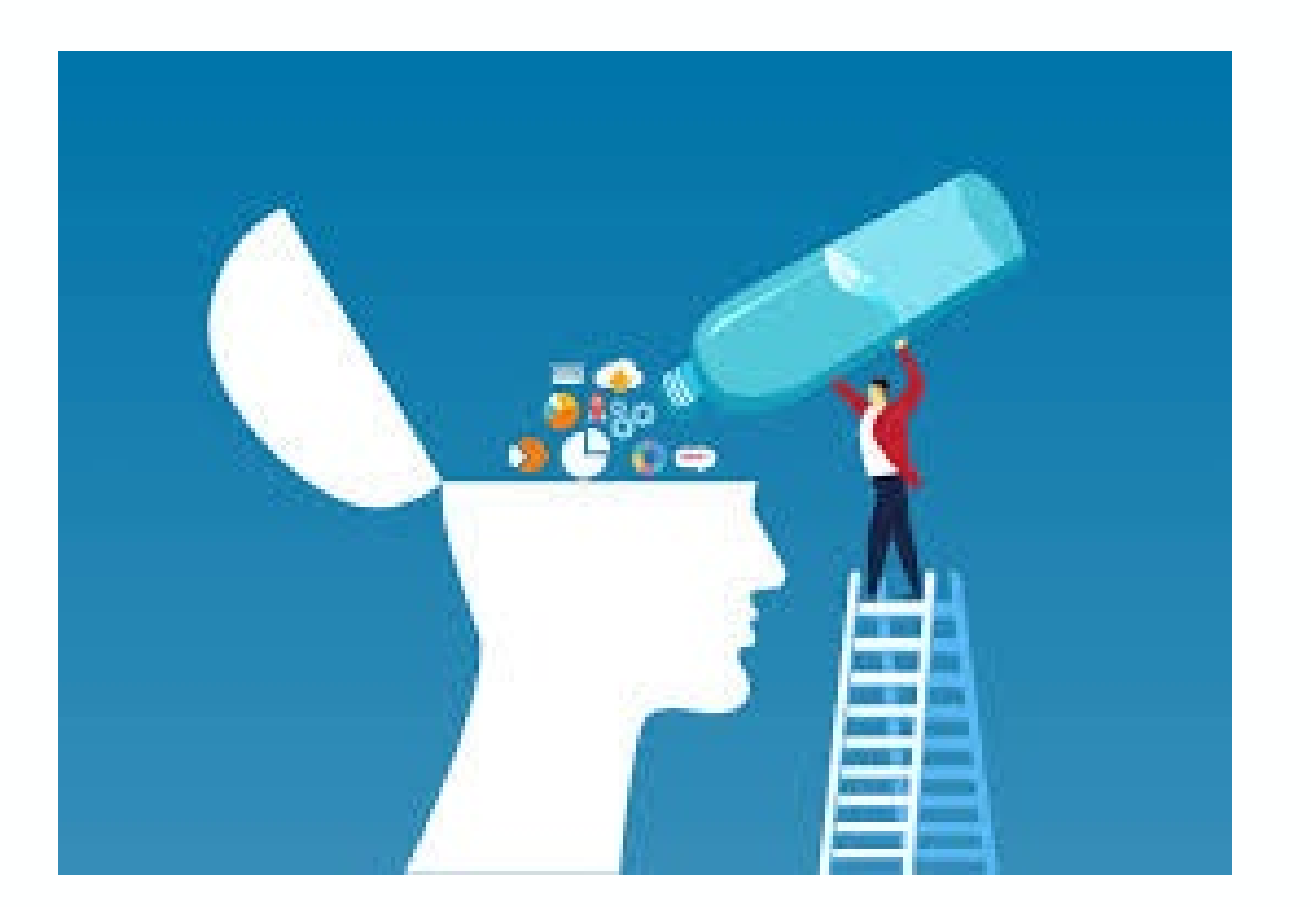

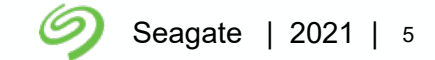

# Creating a Public Dataset

- Define Problem (e.g. classification, regression, performance measures, narrow scope)
- Get the data and set up for ease of access
- If required, label the data (labor intensive)
- Document the data (e.g. descriptions of data columns, system, sensors, etc.)
- Test out your own solutions to find issues

# Public Data Sets Yield Faster Results

- Example Use Case: Testing out new ML ideas
- Prerequisites:
	- Understand the data and see if it is appropriate
	- Get access to data
	- Clean data
- If Public Data Set Available and understood well from multiple use:
	- Understand the data and see if it is appropriate
	- Get access to data
	- Clean data (?)

Fast answers to questions such as:

- sense? • Does your approach make
- Is your approach implemented correctly?
- etc.

# Main Takaways

- Can find public data sets through: Google Dataset Search and many others
- Ideal Data Sets: sufficient variation, coverage, reusable, static, standards
- Primary Uses: Learning and Testing and Comparing Approaches
- Benefits: After familiarizing with some public data sets, those can be reused quickly

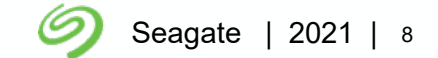